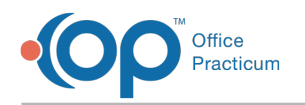

## OP Patient Portal: Parent Toolkit

Last Modified on 02/17/2022 3:01 pm EST

# **OP Patient Portal: Parent Toolkit**

This toolkit has everything your parents need to set up and use their Patient Portal accounts!

### Important Notes About the Content of this Page

Sharing of OP Help Center articles with parents is strongly discouraged. Refer to the **sharing instructions** at the top of each resource page to learn how to share the content outside of the Practice. Also, the content of these resources is subject to change. We recommend that you take note of the **Last Updated** information for each resource to ensure that you are providing your parents with the most up-to-date resources and make adjustments, as needed.

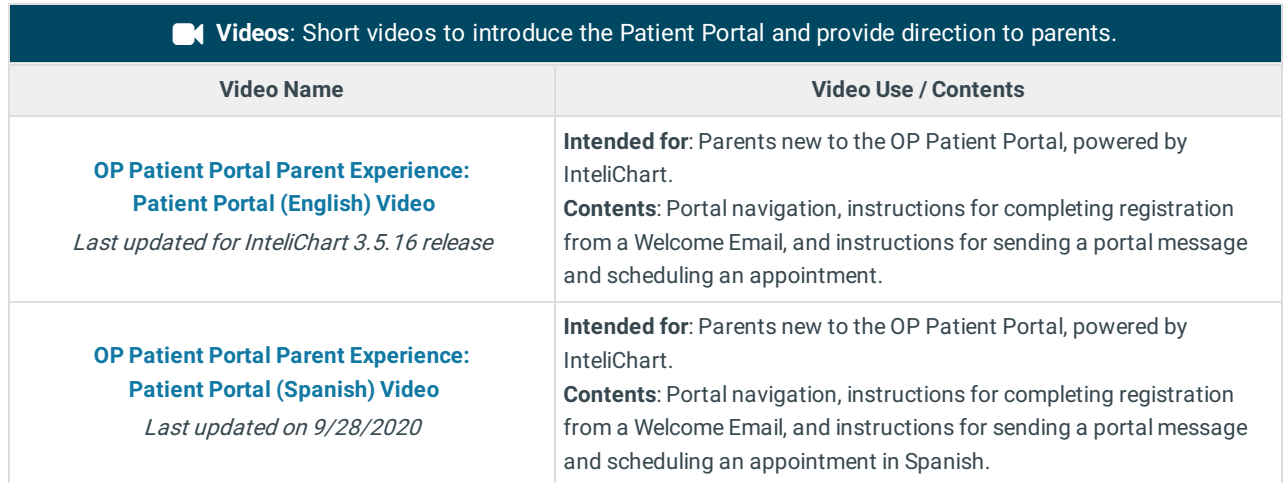

#### **Quick Reference Guides (QRGs)**: Brief PDFs of how-to steps to help your parents navigate and use the portal.

#### **Patient Portal Registration QRGs**

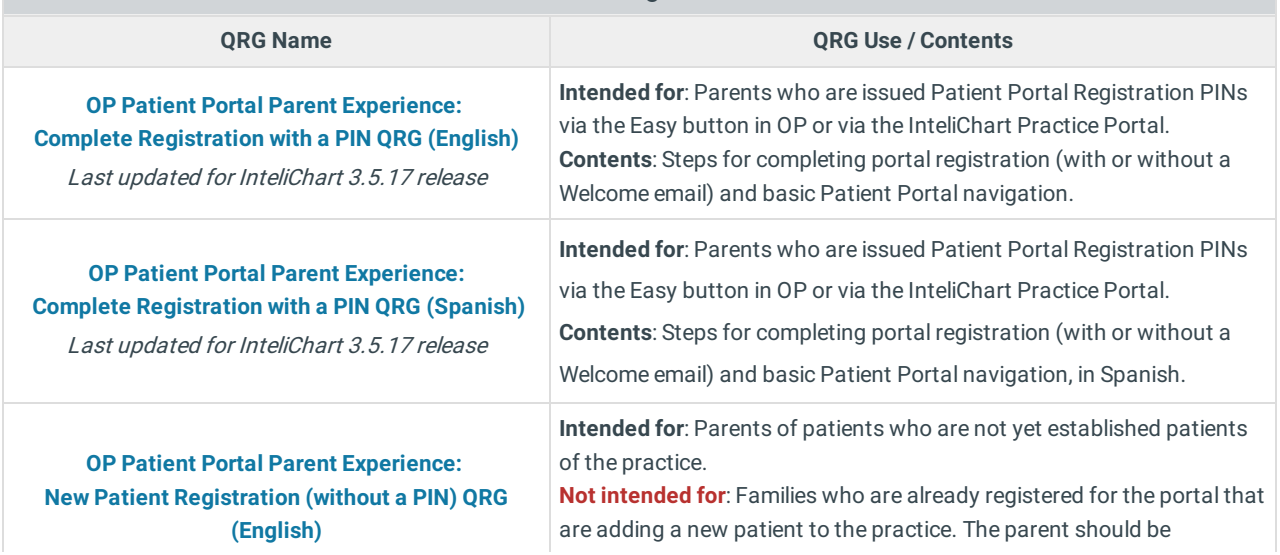

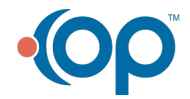

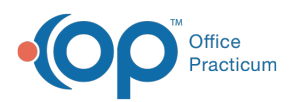

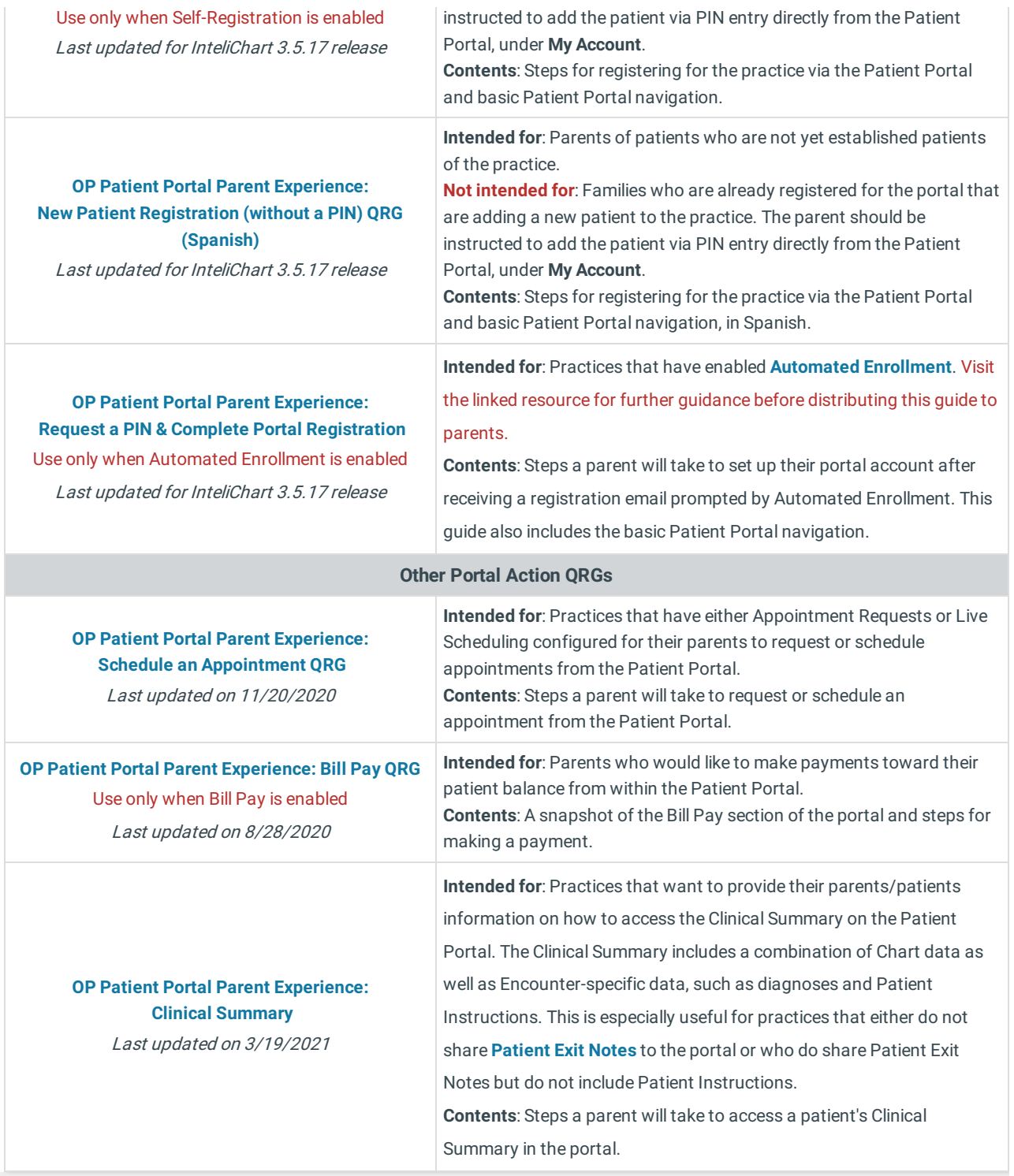

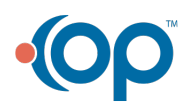